## **Initial Node**

An Initial node is a control node where flow starts when the [Activity](https://docs.nomagic.com/display/MD190SP1/Activity) is invoked. An Activity may have more than one Initial node.

You can specify an Initial node by changing its property values in the Initial node [Specification window.](https://docs.nomagic.com/display/MD190SP1/Specification+window) Each property is described in the description area on this window.

You can format Initial Node symbol properties in the [Symbol Properties dialog.](https://docs.nomagic.com/display/MD190SP1/Symbol+Properties+dialog)

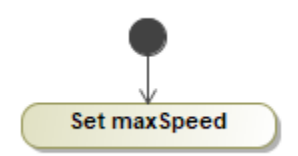